# **Oracle FLEXCUBE Direct Banking**

 Day 1 Configuration Release 12.0.2.0.0

## **Part No. E50108-01**

September 2013

# ORACLE<sup>®</sup>

#### Day 1 Configurations

September 2013

Oracle Financial Services Software Limited Oracle Park Off Western Express Highway Goregaon (East) Mumbai, Maharashtra 400 063 India Worldwide Inquiries: Phone: +91 22 6718 3000 Fax:+91 22 6718 3001 [www.oracle.com/financialservices/](http://www.oracle.com/financialservices/) Copyright © 2008, 2013, Oracle and/or its affiliates. All rights reserved.

Oracle and Java are registered trademarks of Oracle and/or its affiliates. Other names may be trademarks of their respective owners.

U.S. GOVERNMENT END USERS: Oracle programs, including any operating system, integrated software, any programs installed on the hardware, and/or documentation, delivered to U.S. Government end users are "commercial computer software" pursuant to the applicable Federal Acquisition Regulation and agency-specific supplemental regulations. As such, use, duplication, disclosure, modification, and adaptation of the programs, including any operating system, integrated software, any programs installed on the hardware, and/or documentation, shall be subject to license terms and license restrictions applicable to the programs. No other rights are granted to the U.S. Government.

This software or hardware is developed for general use in a variety of information management applications. It is not developed or intended for use in any inherently dangerous applications, including applications that may create a risk of personal injury. If you use this software or hardware in dangerous applications, then you shall be responsible to take all appropriate failsafe, backup, redundancy, and other measures to ensure its safe use. Oracle Corporation and its affiliates disclaim any liability for any damages caused by use of this software or hardware in dangerous applications.

This software and related documentation are provided under a license agreement containing restrictions on use and disclosure and are protected by intellectual property laws. Except as expressly permitted in your license agreement or allowed by law, you may not use, copy, reproduce, translate, broadcast, modify, license, transmit, distribute, exhibit, perform, publish or display any part, in any form, or by any means. Reverse engineering, disassembly, or decompilation of this software, unless required by law for interoperability, is prohibited.

The information contained herein is subject to change without notice and is not warranted to be error-free. If you find any errors, please report them to us in writing.

This software or hardware and documentation may provide access to or information on content, products and services from third parties. Oracle Corporation and its affiliates are not responsible for and expressly disclaim all warranties of any kind with respect to third-party content, products, and services. Oracle Corporation and its affiliates will not be responsible for any loss, costs, or damages incurred due to your access to or use of third-party content, products, or services.

### **CONTENTS**

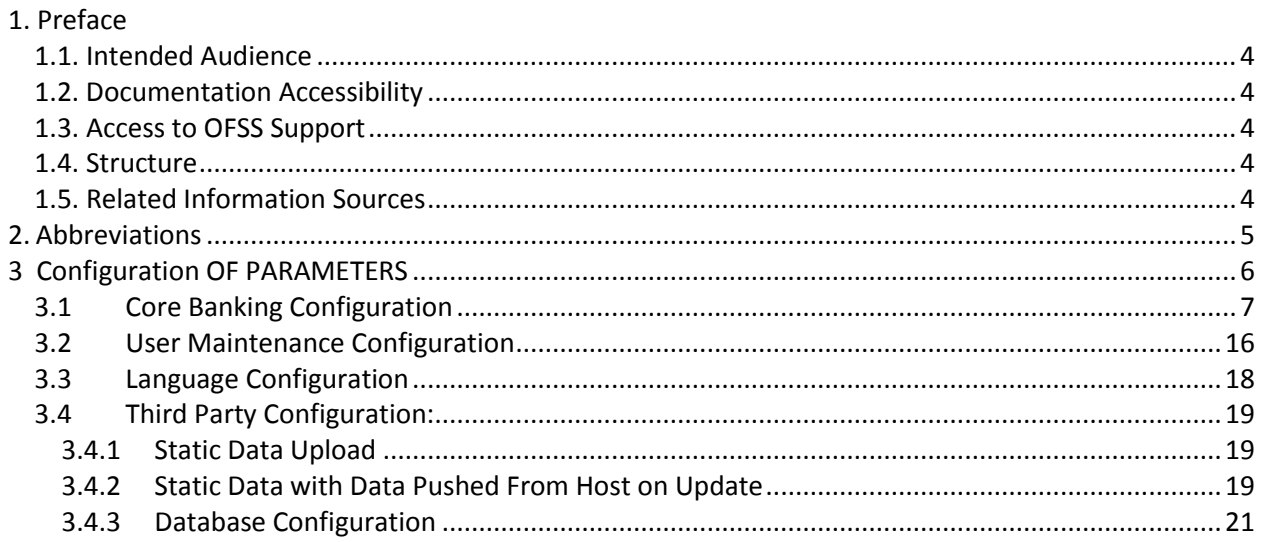

# <span id="page-3-0"></span>**1. Preface**

## <span id="page-3-1"></span>**1.1. Intended Audience**

This document is primarily targeted at

- Oracle FLEXCUBE Direct Banking Development Teams
- Oracle FLEXCUBE Direct Banking Implementation Teams
- Oracle FLEXCUBE Direct Banking Implementation Partners

## <span id="page-3-2"></span>**1.2. Documentation Accessibility**

For information about Oracle's commitment to accessibility, visit the Oracle Accessibility Program website at [http://www.oracle.com/pls/topic/lookup?ctx=acc&id=docacc.](http://www.oracle.com/pls/topic/lookup?ctx=acc&id=docacc)

## <span id="page-3-3"></span>**1.3. Access to OFSS Support**

[https://flexsupp.oracle.com/](https://flexsupp.oracle.com/GSTOOLSSL/ENG/login_non.htm)

## <span id="page-3-4"></span>**1.4. Structure**

This document, termed Oracle FLEXCUBE Direct Banking Day 1 Configurations, is a single reference for the product information which can be managed, configured, extended by external parties, to implement, customize the product.

This is a Guide to explain details of all parameters which need to be updated as part of Day 1 activity and how these could be extended, customized as appropriate to meet the requirements of the implementation.

This document explains the configurations and provides insight into the parameters for external parties and functionality of the application

## <span id="page-3-5"></span>**1.5. Related Information Sources**

For more information on Oracle FLEXCUBE Direct Banking Release 12.0.2.0.0, refer to the following documents:

Oracle FLEXCUBE Direct Banking Licensing Guide

# **2. Abbreviations**

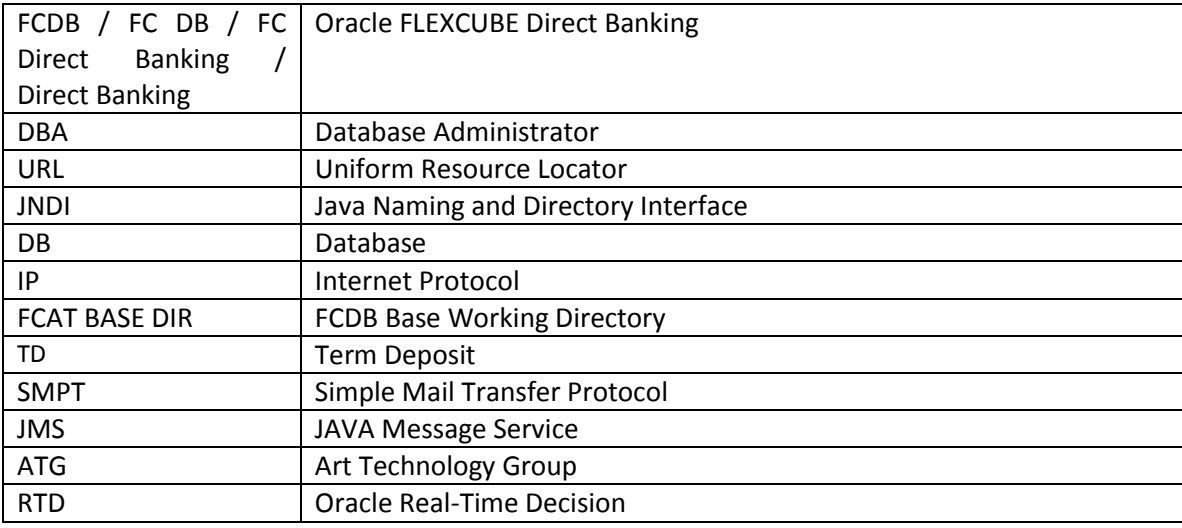

# **3.Configuration OF PARAMETERS**

<span id="page-5-0"></span>Post installation and Day zero configurations, Day One configuration needs to be completed. These include updating properties table and master tables.

# **3.1 Core Banking Configuration**

The following Day One Configuration exercise should be carried out:

Day one configuration parameters residing in table MSTPROPERTIES should be updated. This is a config table in FCDB ADMIN database user's schema.

Oracle FLEXCUBE Direct banking provides two ways to configure these properties. The first approach is to use the Manage Properties transaction available to Admin Users. The second would be directly by the DBA.

The properties on priority which need to be configured are:

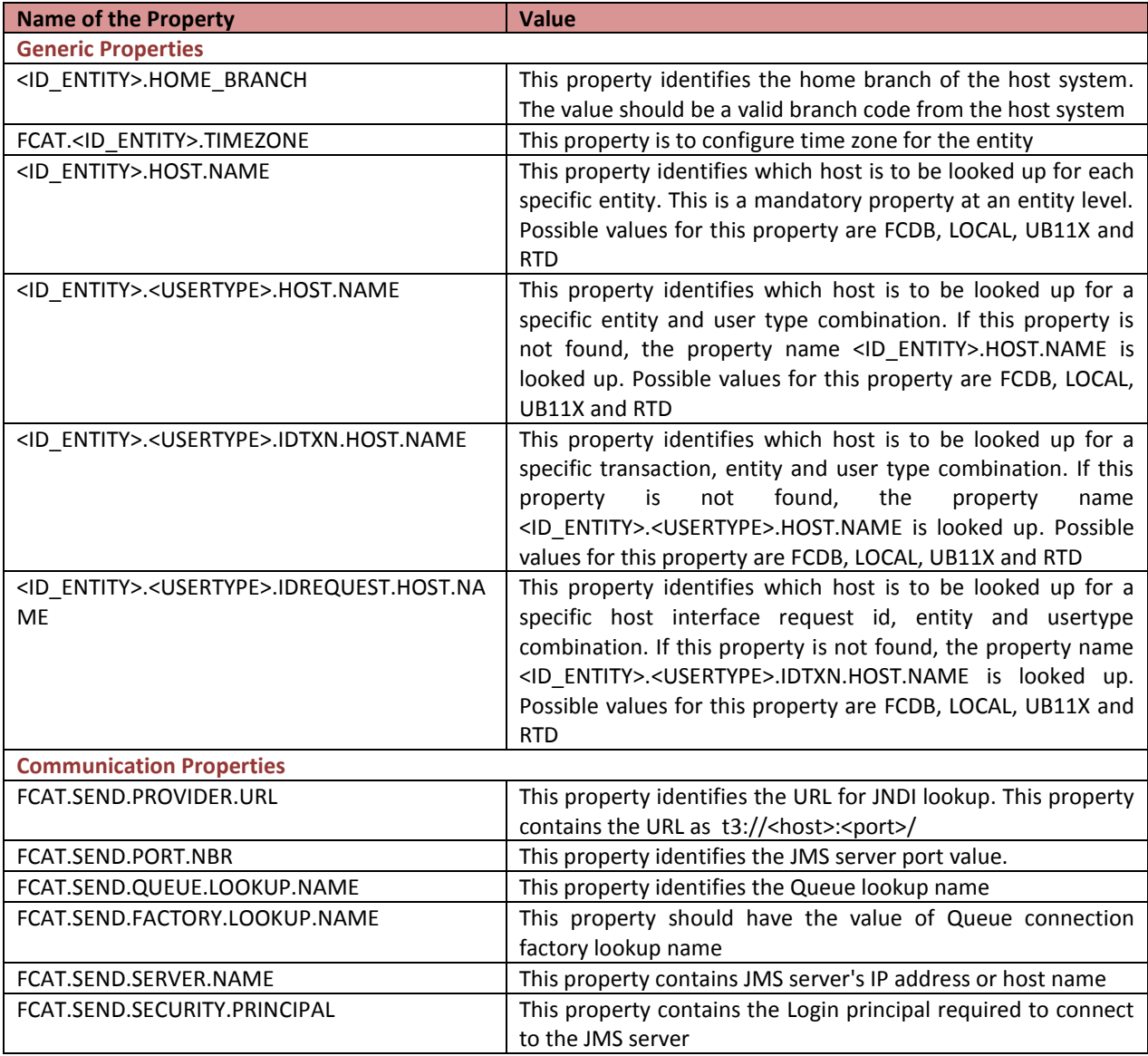

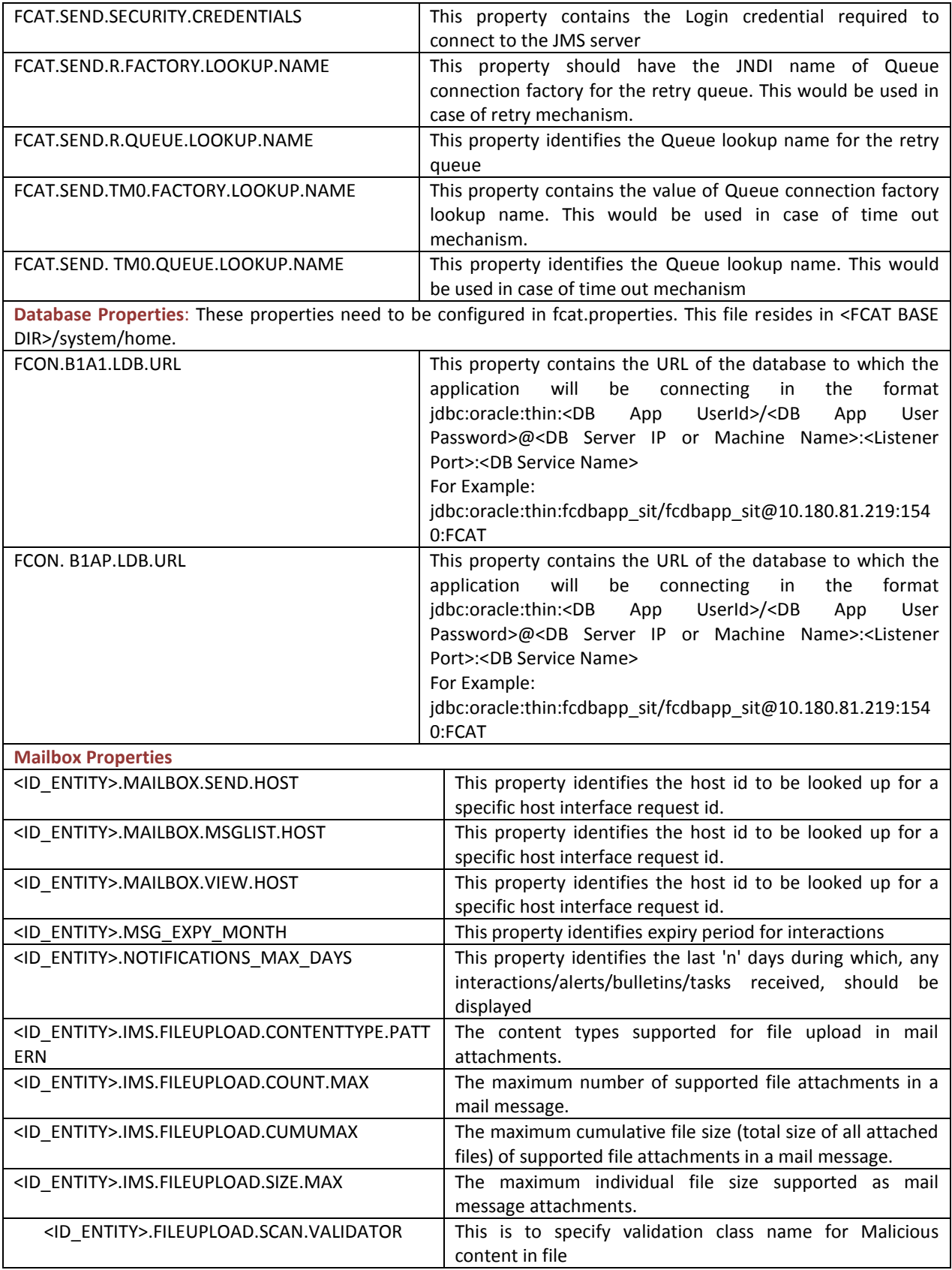

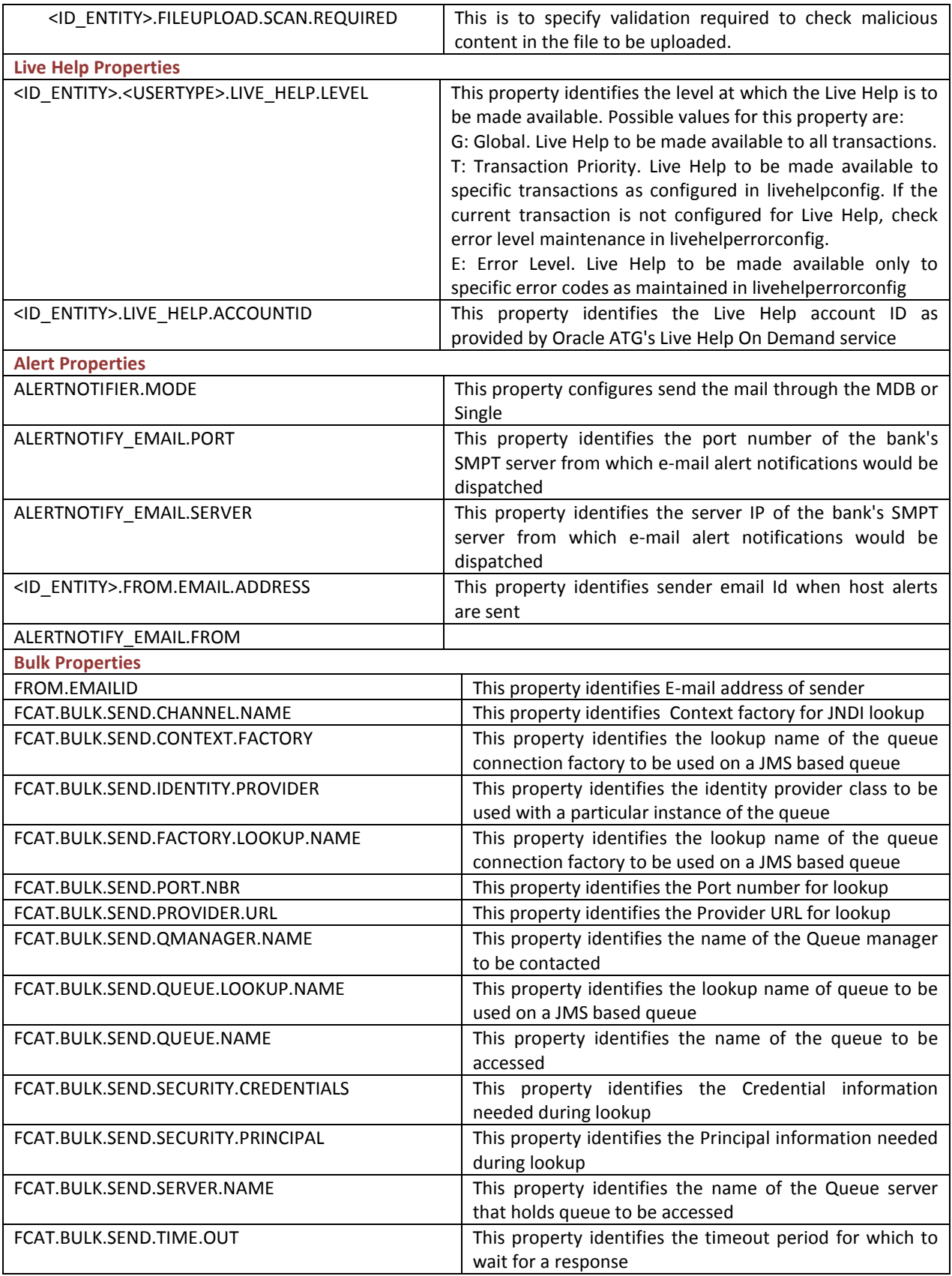

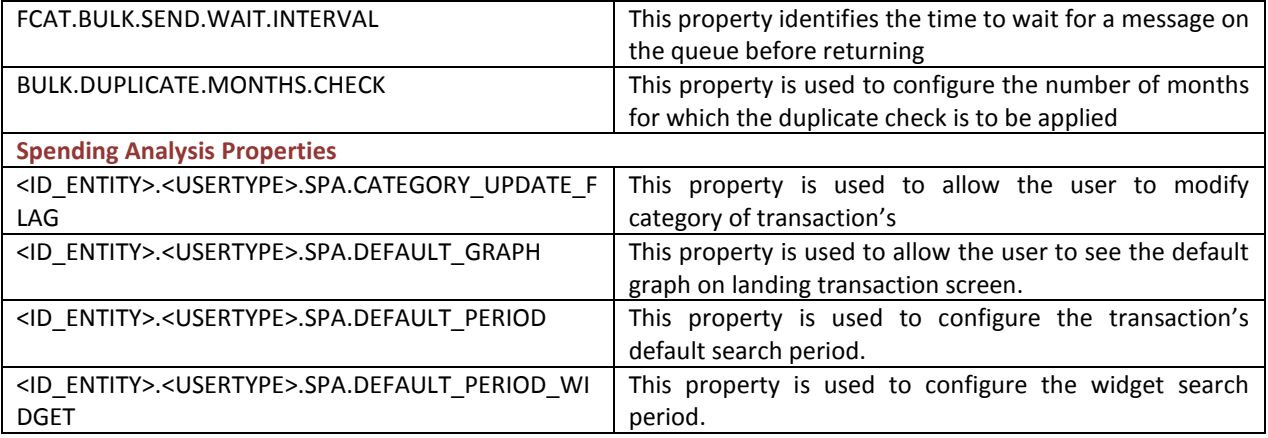

#### **Product Map Configuration**

Oracle FLEXCUBE Direct Banking interfaces with the host banking system for sending various financial transactions for execution. The financial transactions can be sent to host banking system in various formats such as the XML requests. The host banking system needs certain parameters in the request which identifies the kind of processing that should happen on the request.

The Core Banking maintains different products for different facilities offered to the Customer. Each product is identified by a unique product code. When Oracle FLEXCUBE Direct Banking sends any request to the host, it needs to send the product code as part of the request.

The implementer needs to configure these product codes for various financial transactions. The 'Product Map' functionality of Oracle FLEXCUBE Direct Banking allows the implementer to configure these product codes. This configuration is done at the database level in the MSTPRODUCTMAP table.

The PRODCODE column of the MSTPRODUCTMAP table indicates the value of product code. This value will be picked up by the host interface layer of Oracle FLEXCUBE Direct Banking while sending the transaction to host.

The TXNTYPE indicates the type of transaction for which product code is to be configured. On the basis of the TXNTYPE column of the MSTPRODUCTMAP table, the product code is configured. The Tag field indicates the type of value being configured.

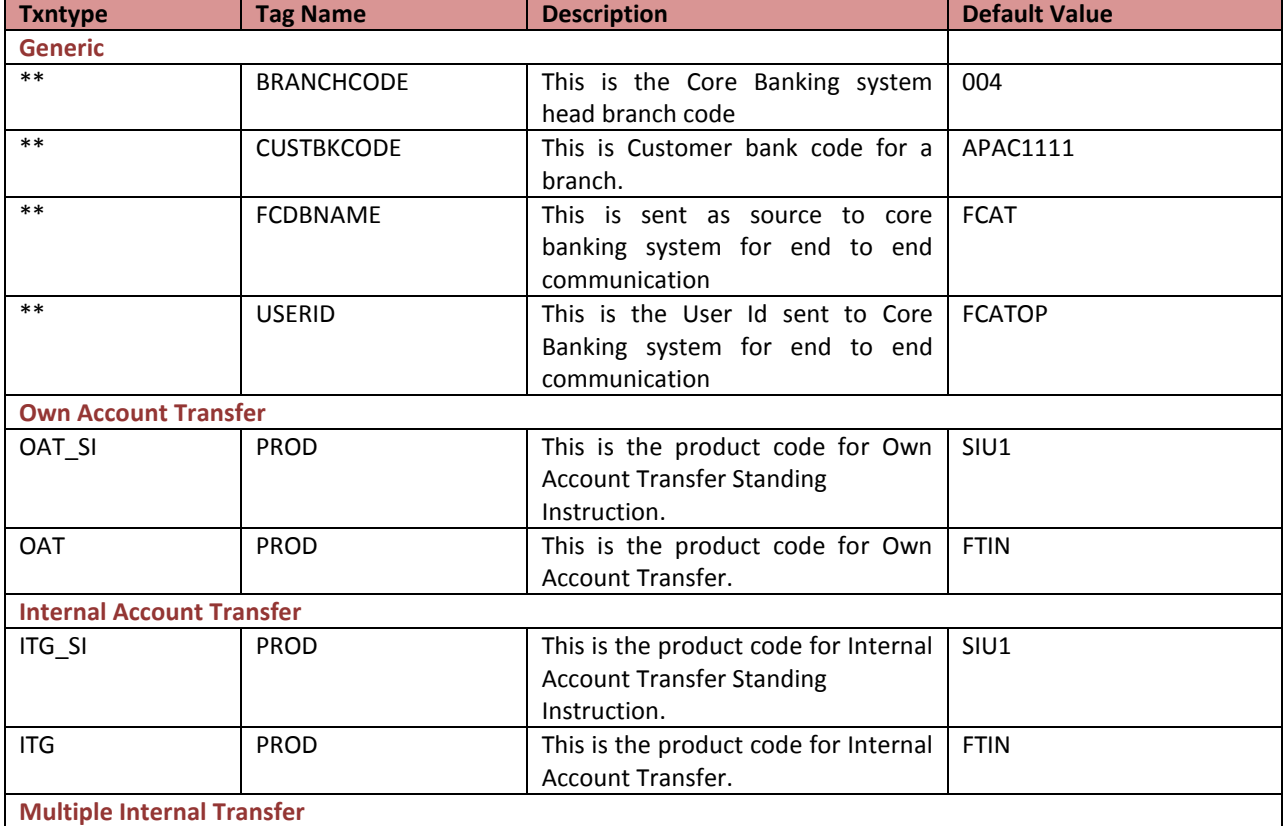

The following need to be configured in MSTPRODUCTMAP table:

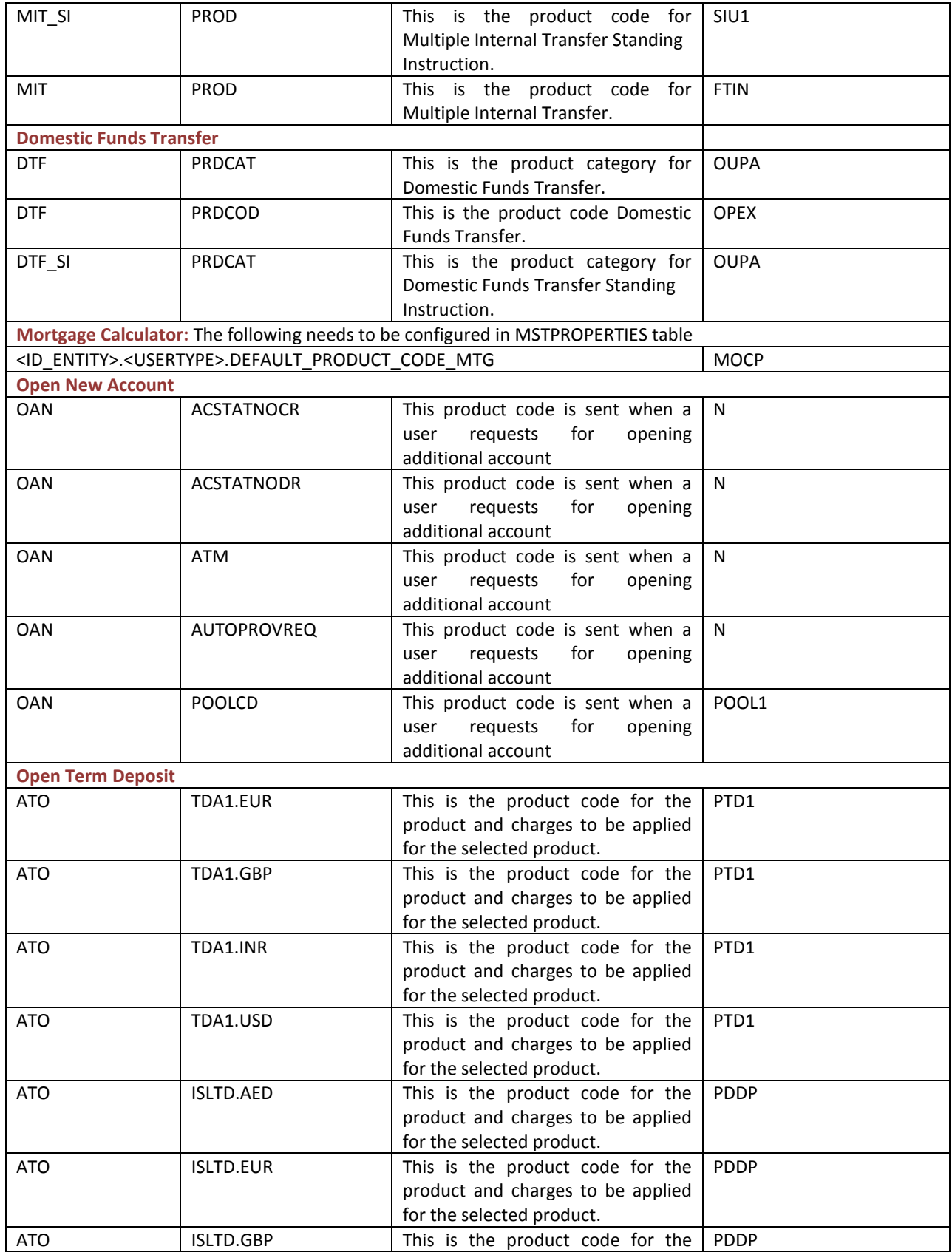

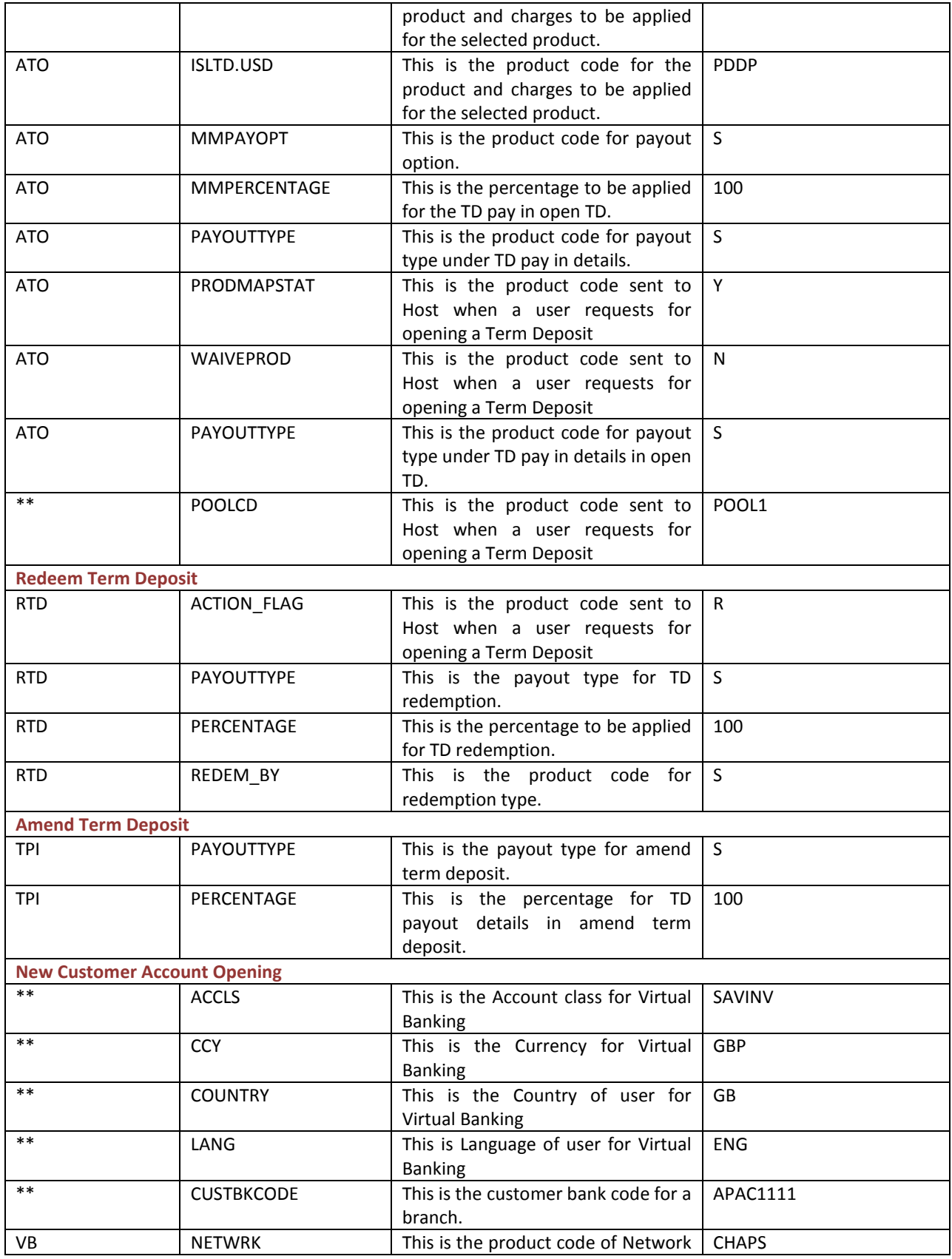

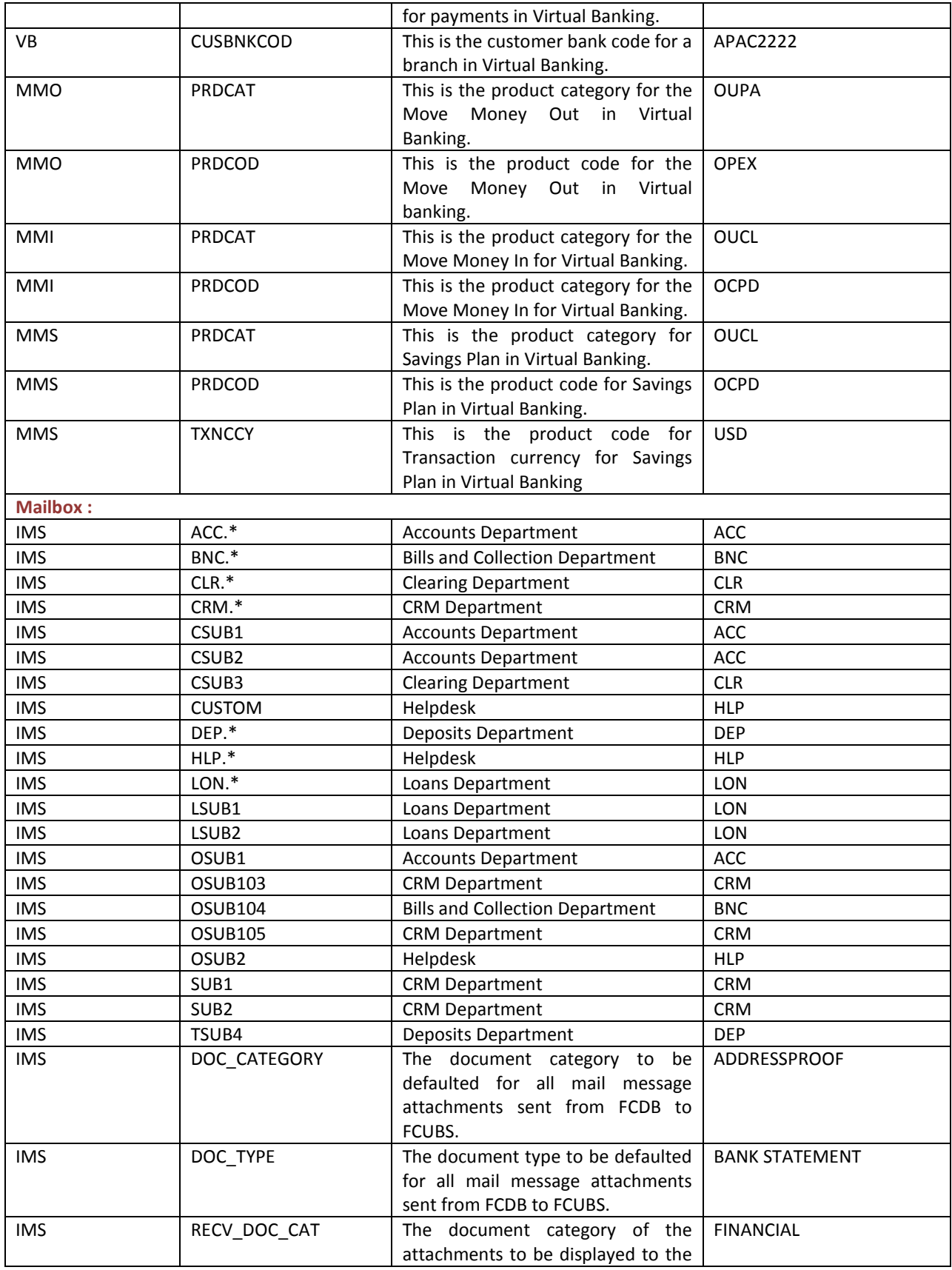

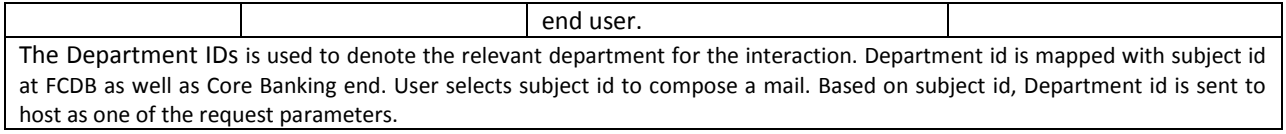

## **3.2 User Maintenance Configuration**

Starting from version 12.0.1, channel users can be grouped together to form a group such that the credentials for all channels under the group do not change. Such group of channels would always be locked/unlocked together.

Out of the box, all channels excluding SMS Banking (41), are grouped together. The following configurations are required to be modified to achieve the desired grouping.

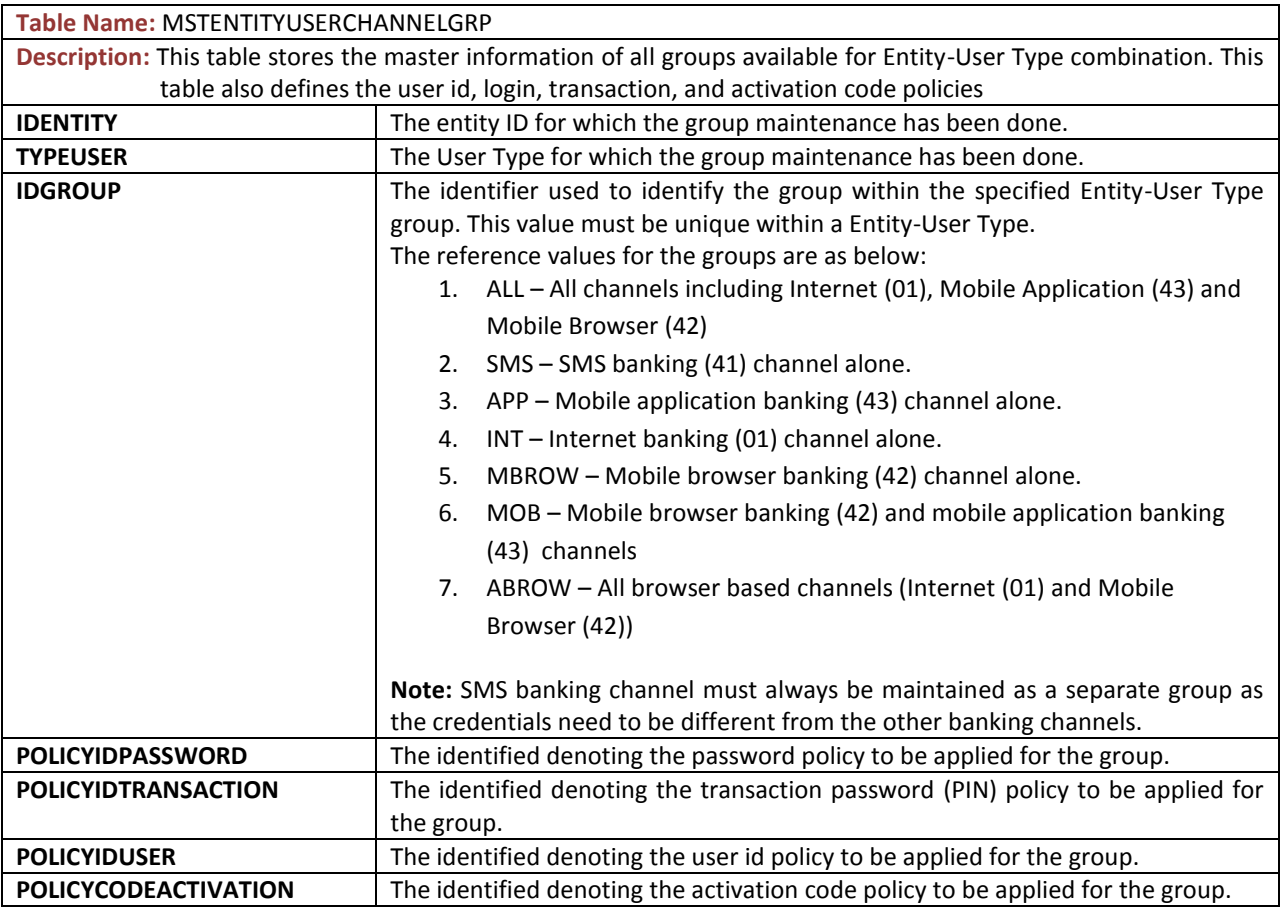

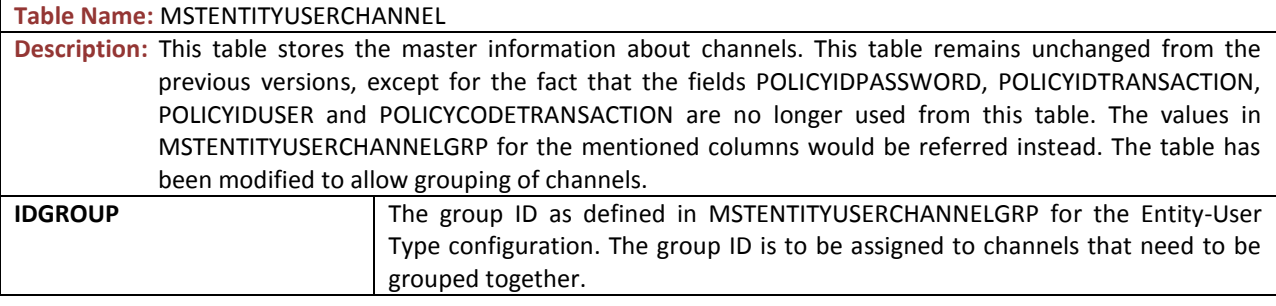

If a migration is being undertaken from 12.0.0 or if the channel grouping is being changed on an existing setup, the below script must be manually executed post the above changes.

```
update mstchanneluser a
set groupflag = 'N',
     idgroup = (select idgroup
                   from mstentityuserchannel b, mstuser c
                  where b.id entity = c.id entity
                    and b.typeuser = c.typeuserand b.idchannel = a.idchannel
                    and a.iduser = c.iduser
                    and a.id\_entity = c.id\_entity;
```
<sup>4<sup>%</sup> All entries in MSTENTITYUSERCHANNEL must have a valid IDGROUP associated with it. If groups are not</sup> available for any given entity-user type combination, the administrator would not be able to create users for that combination.

 $\mathbf 0$ 

## **3.3 Language Configuration**

Oracle FLEXCUBE Direct Banking, the multi channel solution, for direct customer touch points like Internet and Mobile devices have introduced translation in different languages so that it is available for implementation with minimal changes. Oracle FLEXCUBE Direct Banking supports integration of multiple languages in the product with data input and validation on the business requirement. The following configurations are required to be modified to achieve the desired language configuration.

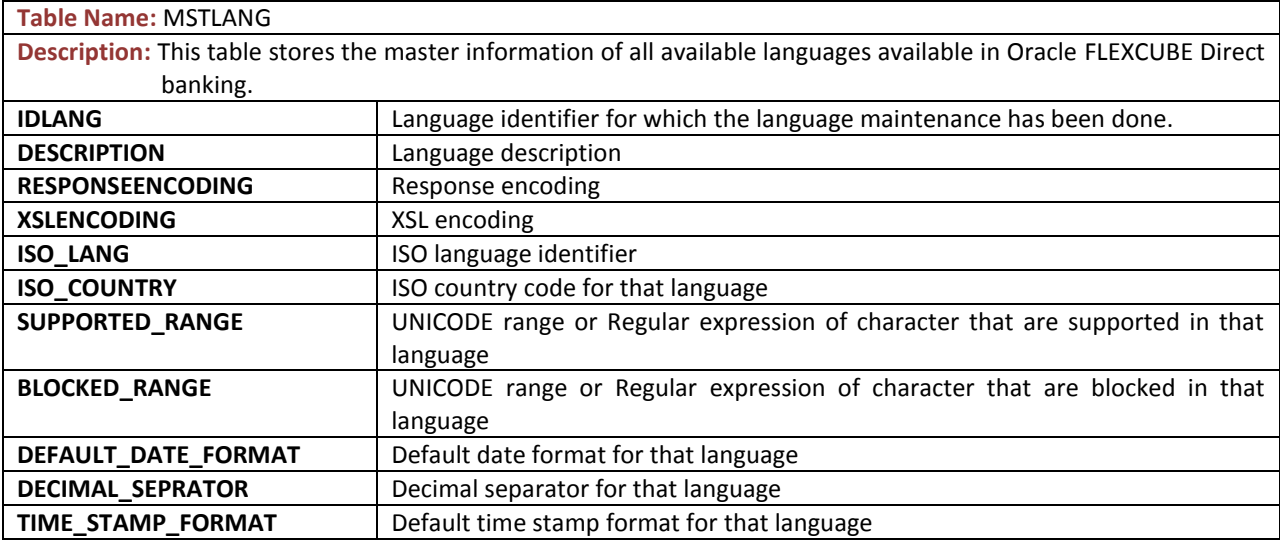

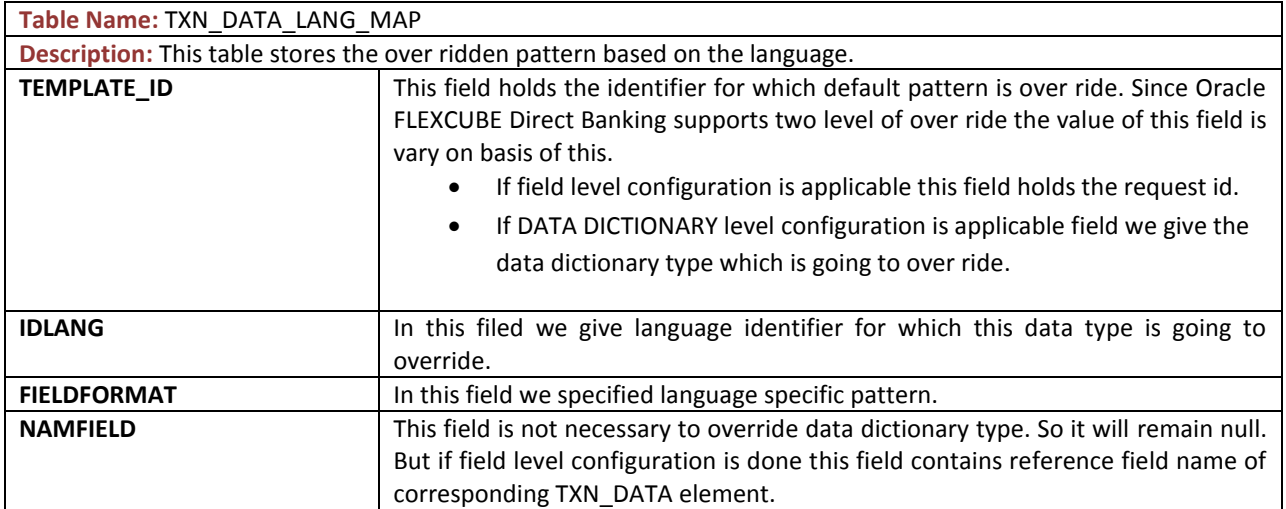

# <span id="page-18-0"></span>**3.4 Third Party Configuration**

### **3.4.1 Static Data Upload**

Oracle FLEXCUBE Direct Banking being a channel banking application needs to access and display core banking data such as list of currencies, list of branches, list of SWIFT bank codes, etc. For this Static Data Upload needs to be done for the below mentioned tables. Static Data here implies data which doesn't change frequently for example country codes, national clearing codes, branch codes etc.

The tables which have been categorised as static data are:

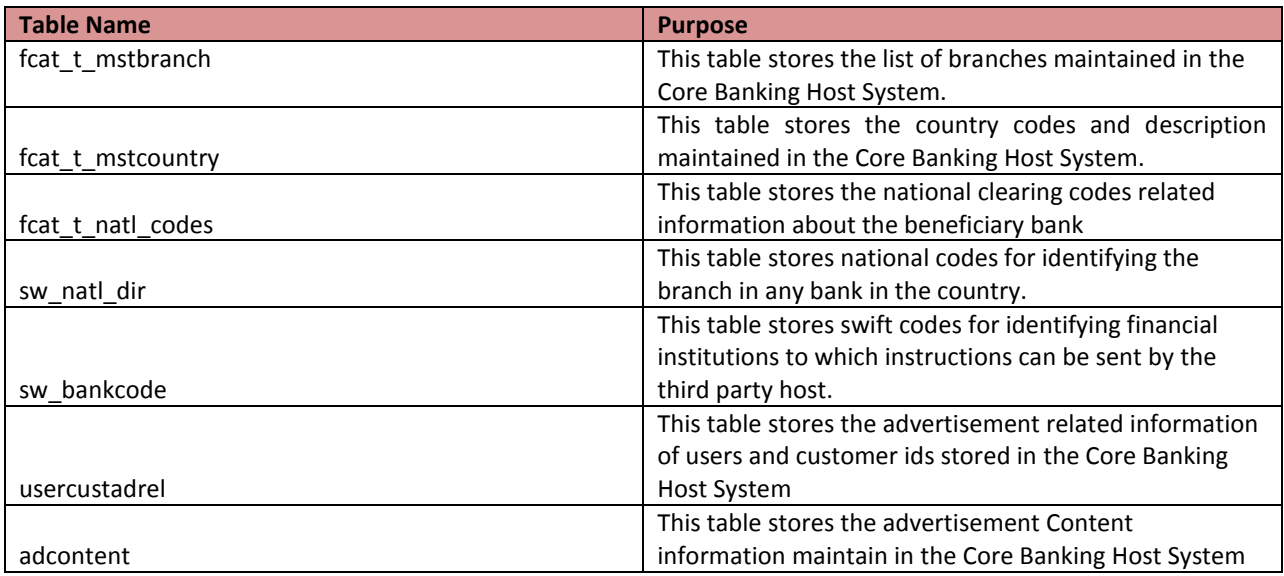

Static Data Upload Utility is designed to upload static data provided by the host into Oracle FLEXCUBE Direct Banking which assists in uploading updated data into the above enlisted database tables.

Kindly refer "Oracle\_FLEXCUBE\_Direct\_Banking\_Static\_Data\_Upload\_Utility" for details on the Static Data Upload Utility.

### <span id="page-18-1"></span>**1.1.1. 3.4.2 STATIC DATA WITH DATA PUSHED FROM HOST ON UPDATE**

Oracle FLEXCUBE Direct Banking also requires data such as business processing dates (previous working date, current working date and next working date), foreign exchange rates, and host end-of-day processing status. Such data is static throughout the day. However, whenever the data gets updated in the host system it must be reflected in Oracle FLEXCUBE Direct Banking as it has financial importance. Hence, such data is categorized as static with updates pushed from the host system.

#### **Supported Push Data messages:**

- **End of Day:** Most Host Systems need "End of Day" process to be executed at the end of each working day for consolidation of account entries. The host systems do not accept transactional input during such period. Oracle FLEXCUBE Direct Banking can be made aware of such periods so that it does not send transactional data for processing to the host system during that period. The incoming message should have a specific format coming from the host.
- **Date Management**: The business dates in the host usually change along with the End of Day processing for the branch. These dates need to be updated back to Oracle FLEXCUBE Direct Banking so that the business dates are in sync between the External Host System and Oracle FLEXCUBE Direct Banking. The configurations required for enabling Date Management Push Service is the same as End of Day Push Service.
- **Foreign Exchange Rates**: Oracle FLEXCUBE Direct Banking refers the mid-rates for computation wherever required in the application. These Foreign Exchange Rates are not updated very often. However, the updates in the foreign exchange rates are of higher importance to be updated in Oracle FLEXCUBE Direct Banking whenever the rates in the core banking system have been updated. This mandates for a push mechanism to be used to update the rates into Oracle FLEXCUBE Direct Banking.

Kindly refer "Oracle FLEXCUBE Direct Banking External Host Integration" for details on the Static Data with Data Pushed from Host Utility.

### <span id="page-20-0"></span>**1.1.2. D 3.4.3 DATABASE CONFIGURATION**

Day one configuration parameters residing in table MSTPROPERTIES should be updated. This is a config table in FCDB ADMIN database user's schema.

Oracle FLEXCUBE Direct banking provides two ways to configure these properties. The first approach is to use the Manage Properties transaction available to Admin Users. The second would be directly by the DBA.

The properties on priority which need to be configured are:

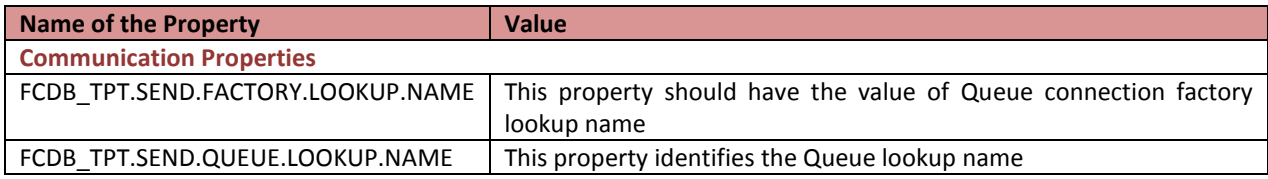